# **BAB III Metode Kerja**

#### **3.1. Waktu dan Tempat**

## **A. Jadwal Sinkron**

Pada pembelajaran sinkron dilakukan sebanyak 3 kali dalam 1 minggu dan dalam 1 bulan terdapat 10 kali pertemuan sinkron yang dilaksanakan dengan durasi selama 150 menit setiap pertemuan. Pelaksanaan sesi sinkron akan menggunakan media Microsoft Teams sebagai media hubung antara mentor dengan mahasiswa yang dibantu difasilitasi oleh asisten mentor.

### **B. Jadwal Asinkron**

Pertemuan Asinkron dilaksanakan 14 kali dalam 1 bulan. Setiap pertemuan asinkron terdapat tugas yang harus dikumpulkan dan terdapat praktik yang dikerjakan. Terdapat uji kompetensi ketika semua modul, praktik, dan tugas telah diselesaikan. Pada sesi pembelajaran asinkron setiap kursus pembelajaran yang memiliki bobot 3 (tiga) dan 2 (dua) SKS akan memiliki jumlah pertemuan asinkron sebanyak 14 kali pertemuan. Pada pembelajaran asinkron materi diakses melalui learn.maribelajar.

| <b>Bulan</b><br>Ke- | <b>Bulan</b>                       | <b>Pertemuan</b><br>Ke- | <b>Waktu Sesi Sinkron</b>                   | <b>Kursus Sesi Sinkron</b>                     |  |  |
|---------------------|------------------------------------|-------------------------|---------------------------------------------|------------------------------------------------|--|--|
|                     | Februari Minggu<br>Kedua s.d Maret | 1                       | Senin, 7 Februari 2022<br>$7.30 - 10.00$    | AZ-900: Microsoft<br><b>Azure Fundamentals</b> |  |  |
|                     | Minggu Pertama                     | $\overline{2}$          | Selasa, 8 Februari 2022<br>$18.30 - 21.00$  | AZ-900: Microsoft<br><b>Azure Fundamentals</b> |  |  |
|                     |                                    | 3                       | Rabu, 9 Februari 2022<br>$18.30 - 21.00$    | AZ-900: Microsoft<br><b>Azure Fundamentals</b> |  |  |
|                     |                                    | $\overline{4}$          | Senin, 14 Februari 2022<br>$7.30 - 10.00$   | AZ-900: Microsoft<br><b>Azure Fundamentals</b> |  |  |
|                     |                                    | 5                       | Selasa, 15 Februari 2022<br>$18.30 - 21.00$ | AZ-900: Microsoft<br><b>Azure Fundamentals</b> |  |  |
|                     |                                    | 6                       | Rabu, 16 Februari 2022<br>$18.30 - 21.00$   | AZ-900: Microsoft<br><b>Azure Fundamentals</b> |  |  |

Tabel 2.1 Jadwal Kegiatan Sinkron

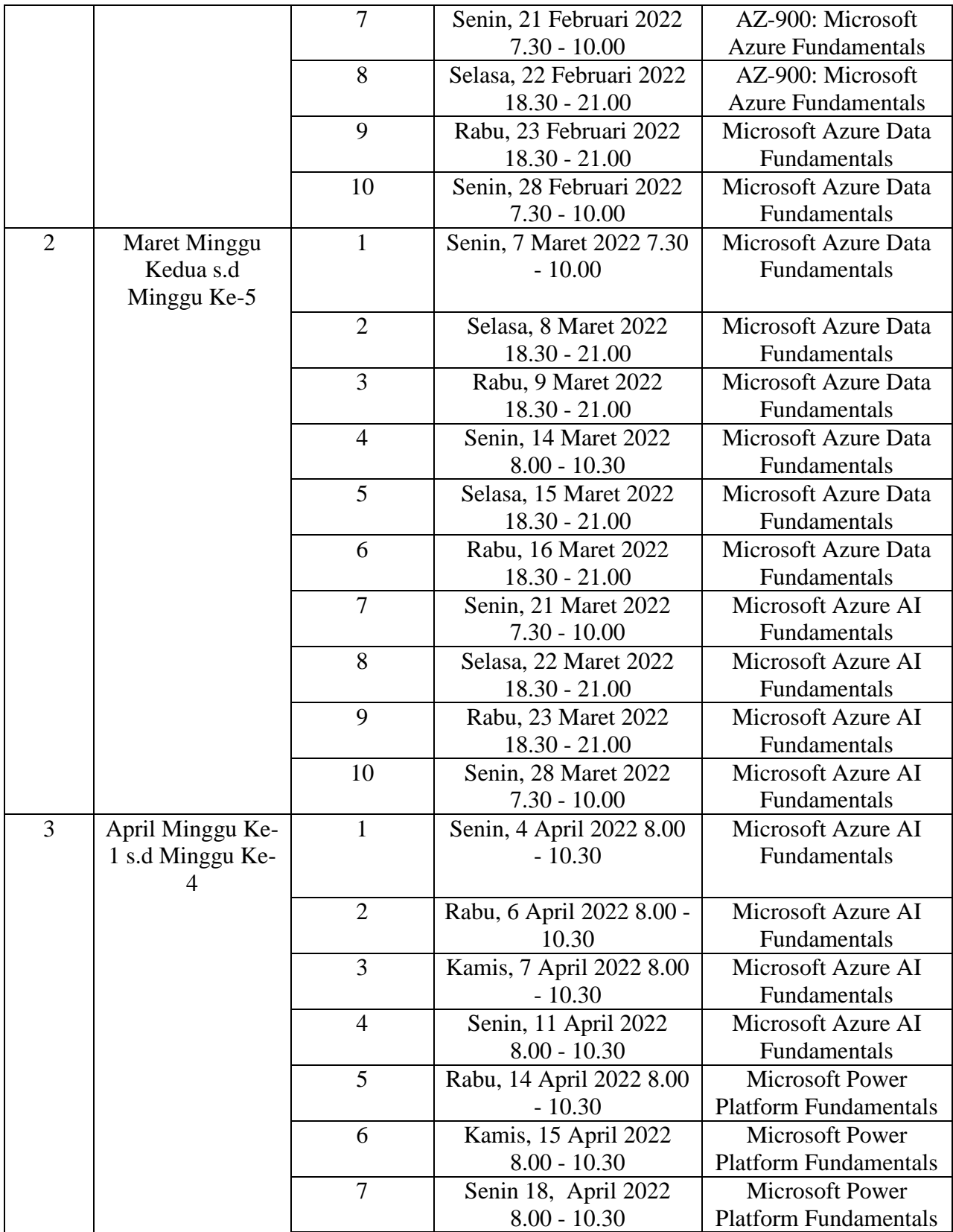

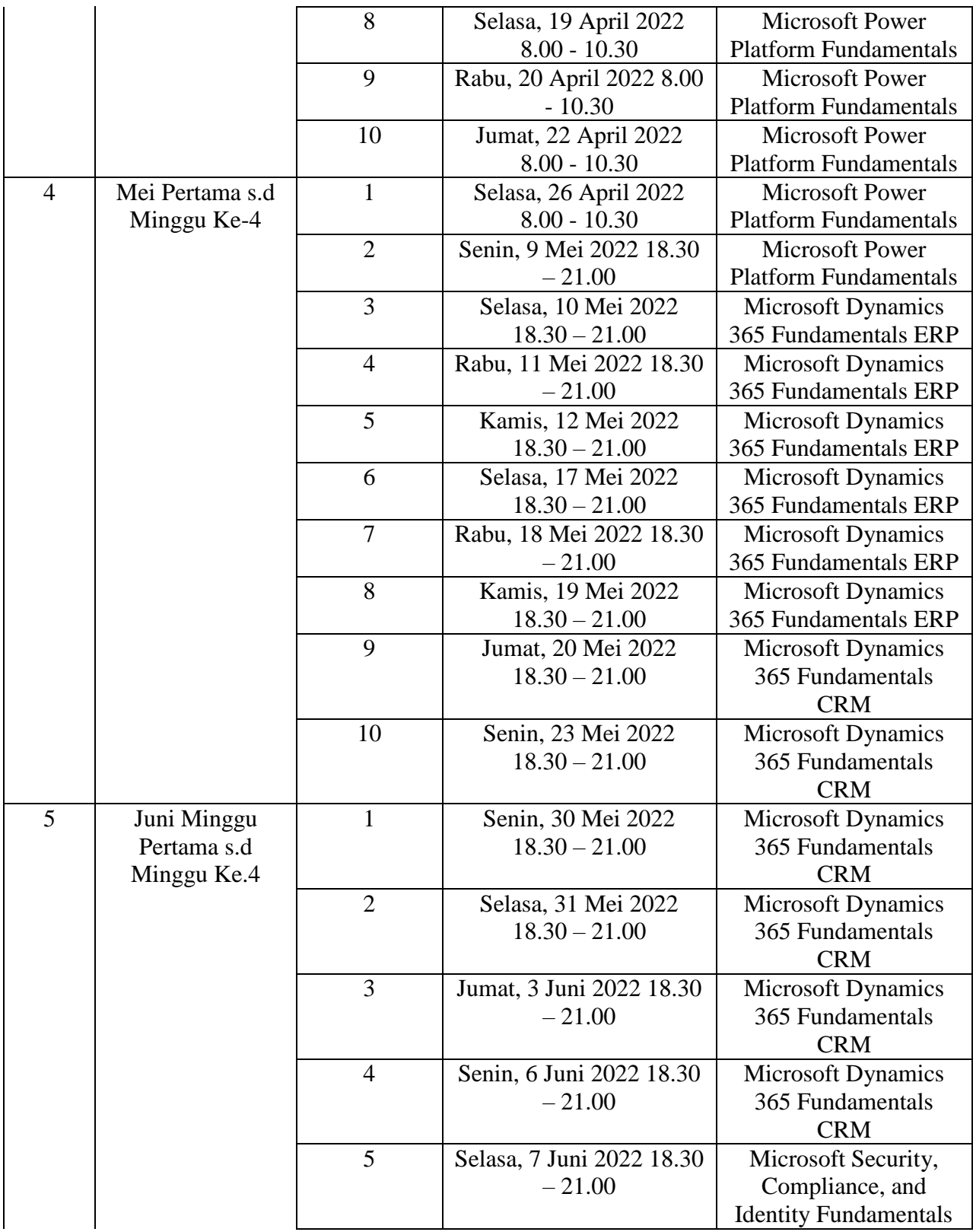

|  | 6  | Rabu, 8 Juni 2022 18.30  | Microsoft Security,          |
|--|----|--------------------------|------------------------------|
|  |    | $-21.00$                 | Compliance, and              |
|  |    |                          | <b>Identity Fundamentals</b> |
|  | 7  | Senin, 13 Juni 2022      | Microsoft Security,          |
|  |    | $18.30 - 21.00$          | Compliance, and              |
|  |    |                          | <b>Identity Fundamentals</b> |
|  | 8  | Selasa, 14 Juni 2022     | Microsoft Security,          |
|  |    | $18.30 - 21.00$          | Compliance, and              |
|  |    |                          | <b>Identity Fundamentals</b> |
|  | 9  | Rabu, 15 Juni 2022 18.30 | Microsoft Security,          |
|  |    | $-21.00$                 | Compliance, and              |
|  |    |                          | <b>Identity Fundamentals</b> |
|  | 10 | Kamis, 16 Juni 2022      | Microsoft Security,          |
|  |    | $18.30 - 21.00$          | Compliance, and              |
|  |    |                          | <b>Identity Fundamentals</b> |

Tabel 2.2 Jadwal Kegiatan Asinkron

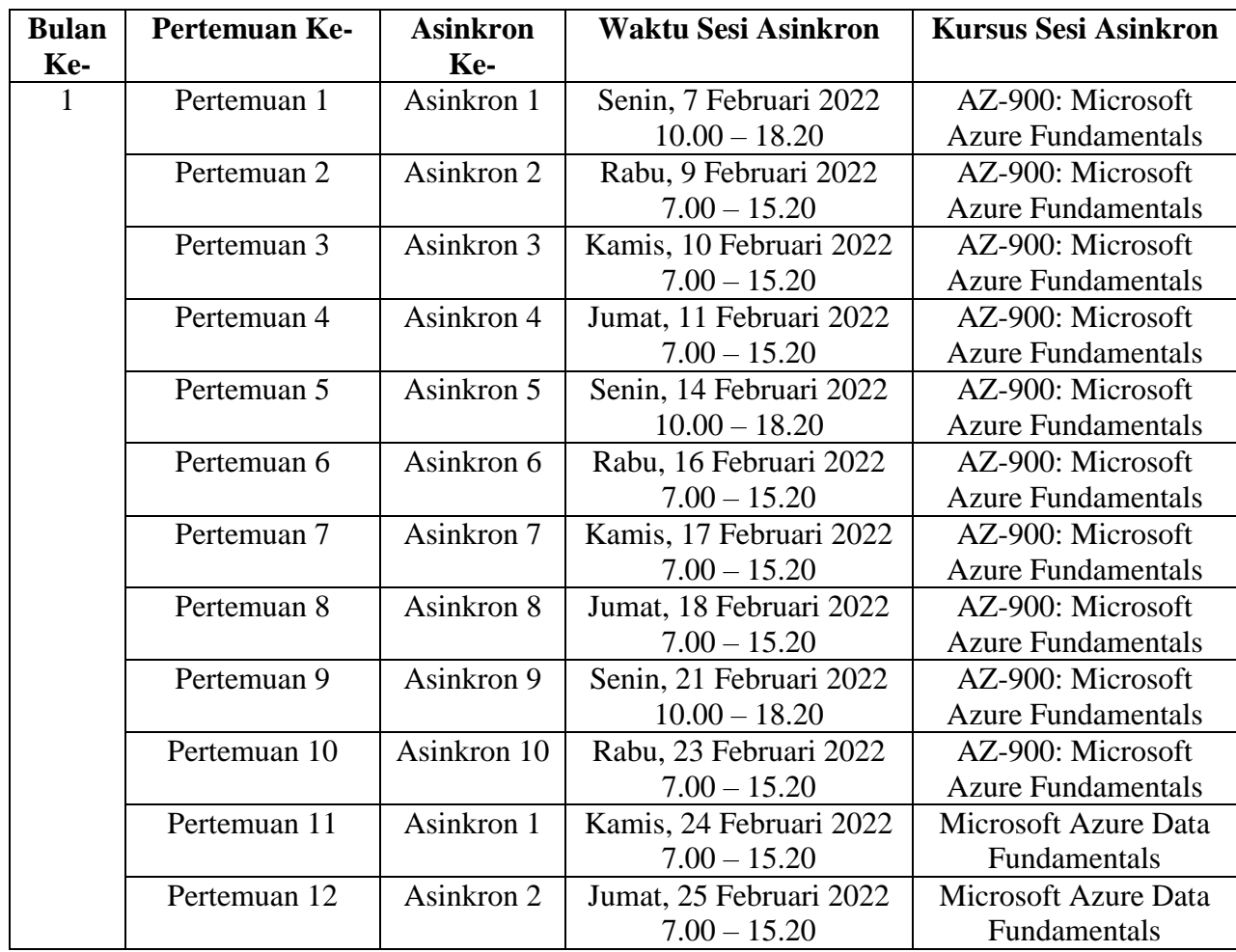

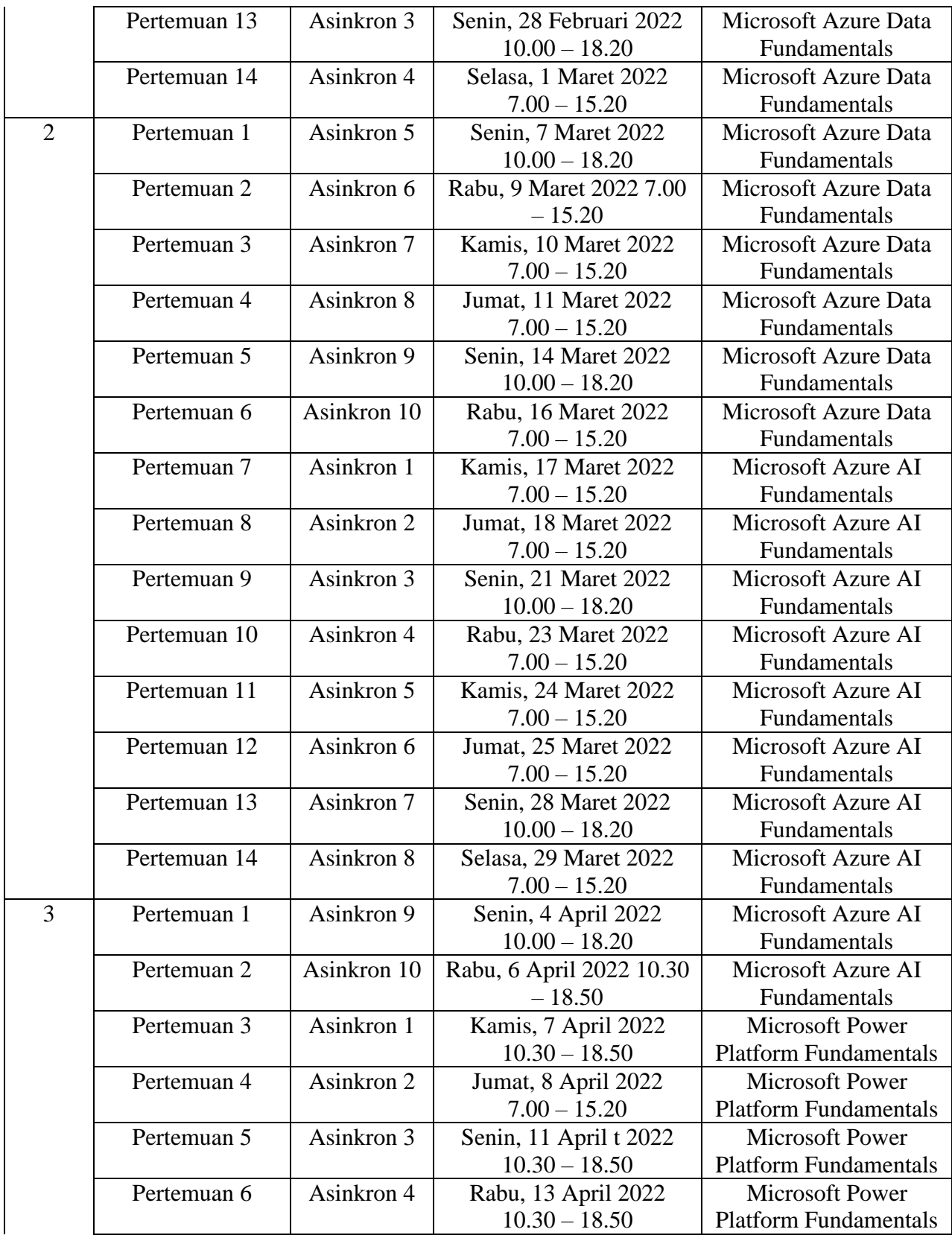

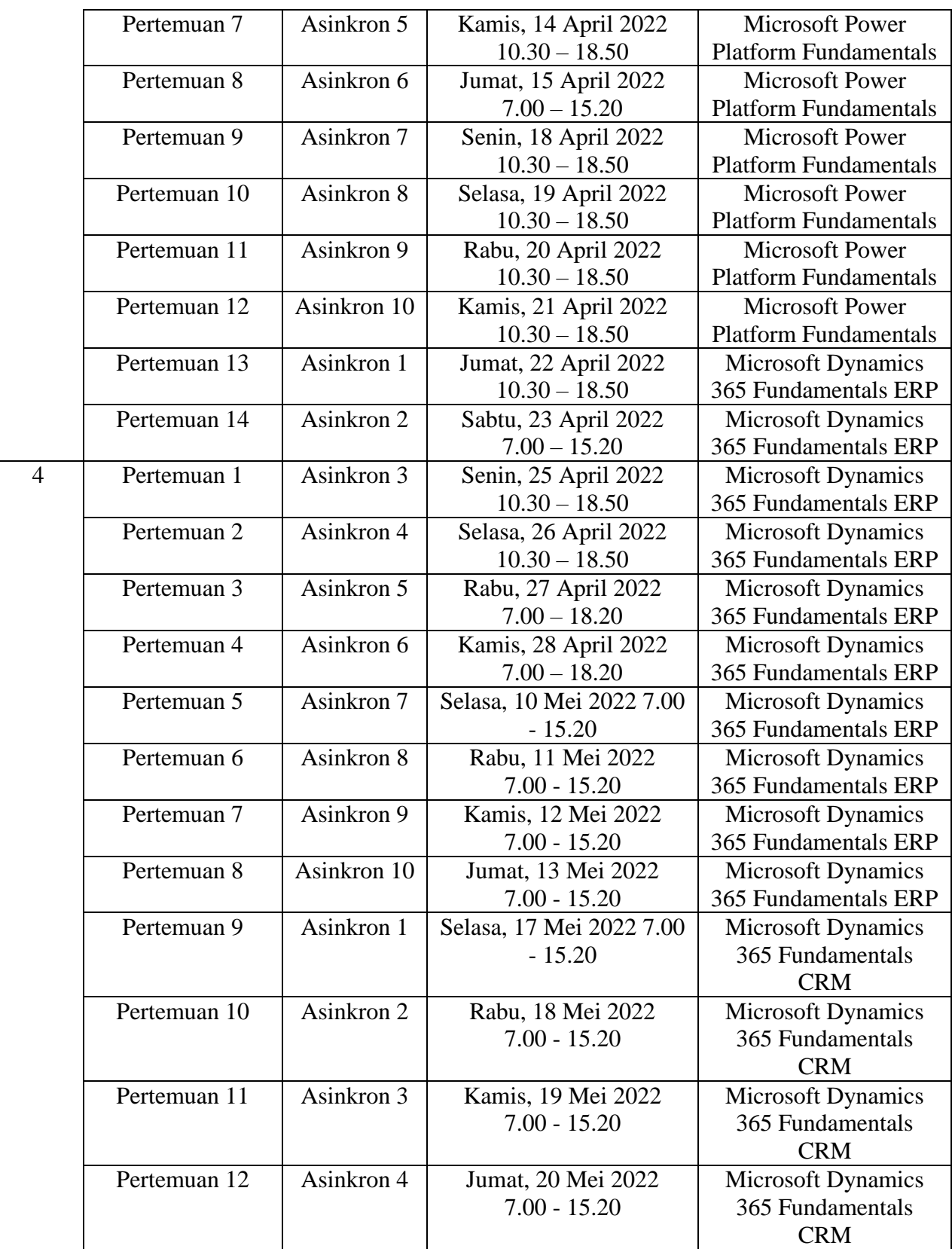

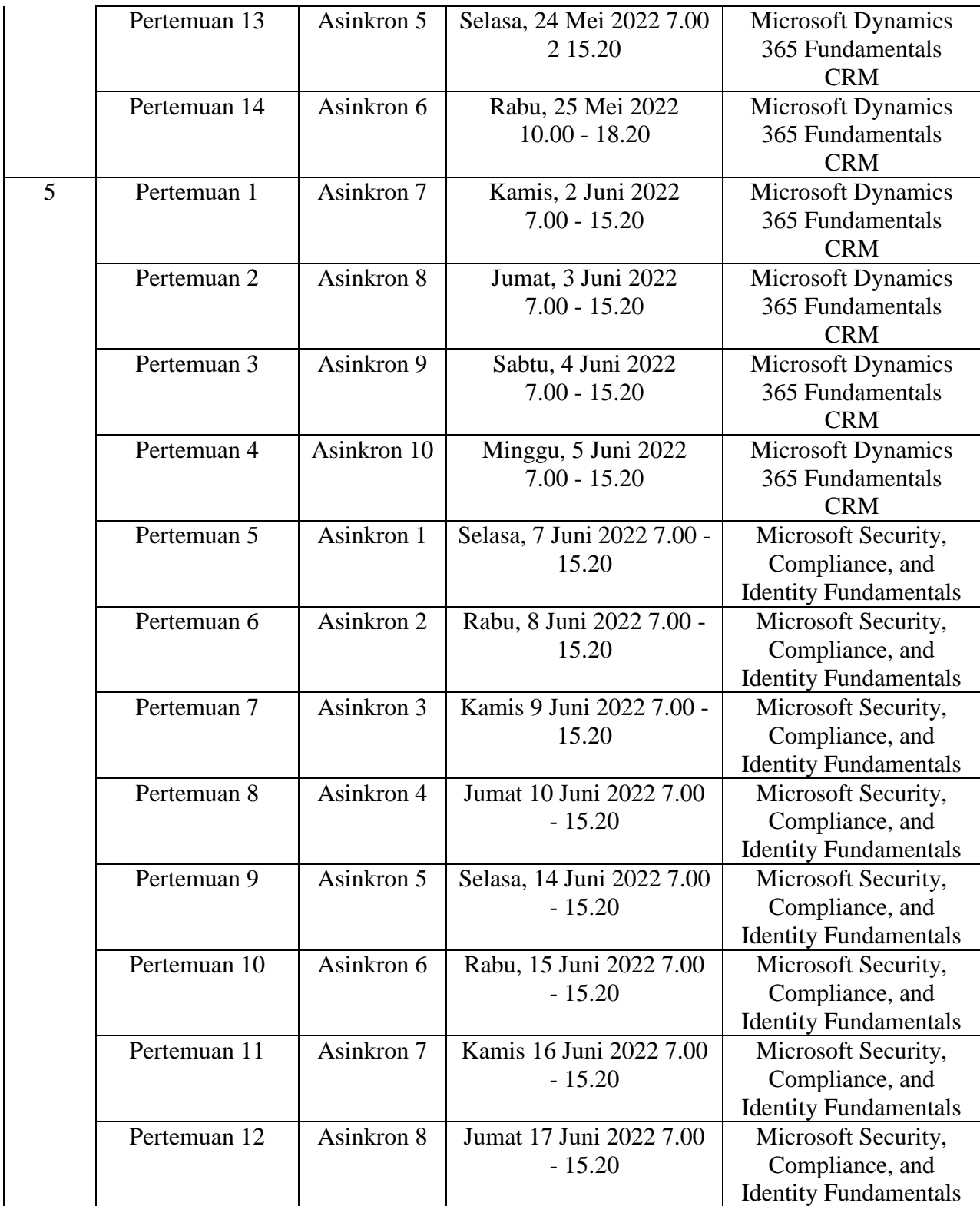

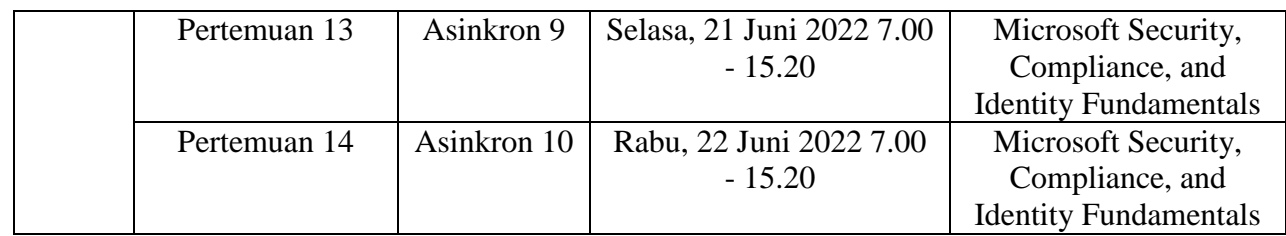

# **3.2. Alat dan Bahan (jika ada)**

Pada laporan ini diperlukan platform power BI untuk melakukan visualisasi.

# **3.3. Metode dan Proses Kerja**

Pada pembuatan laporan ini menggunakan pendekatan kualitatif yang bersifat objektif dengan jenis data numerik dan statistik. Metode yang digunakan dengan tujuan untuk menyelidiki kemungkinan sebab akibat melalui uji coba.

#### **3.3.1. Alur Laporan**

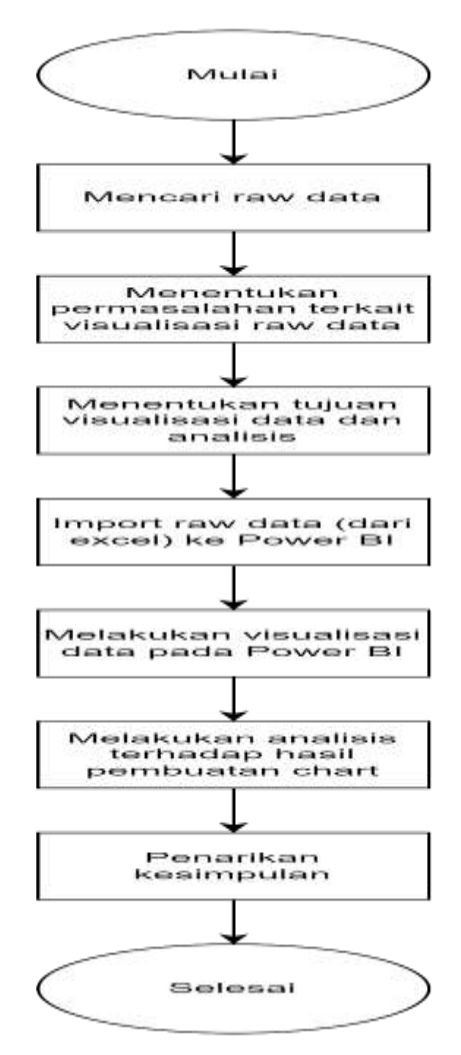

Gambar 3.1 Alur Pembuatan Laporan

Tahapan pada pembuatan laporan dimulai dari mencari *raw data*, menentukan masalah dan tujuan visualisasi data, import raw data dengan format exel ke Power BI, melakukan proses visualisasi data pada power BI, melakukan analisis data, dan pembuatan kesimpulan. Gambar 3.1 menunjukan tahapan pembuatan laporan. Pertama yang dilakukan ialah menentukan data yang akan diolah. Data yang telah ditentukan yaitu Data Ekspor Minyak Menurut Negara Tujuan pada Tahun 2000-2020 yang bersumber dari Badan Pusat Statistik. Selanjutnya menentukan masalah, ditemukan permasalahan terkait visualisasi yang monoton dan kurang mudah dipahami. Ditentukanlah rencana pembuatan visualisasi yang lebih menarik dan informatif untuk dapat dianalisis dengan lebih mudah, dengan membuat:

- 1. Grafik data jumlah minyak yang diekspor per negara,
- 2. Grafik data jumlah berat bersih ekspor minyak pada setiap tahun, dan
- 3. Peta lokasi persebaran negara tujuan ekspor minyak.

Setelah ditentukan chart dan visualisasi apa saja yang akan dibuat dan dianalisis, dilakukan proses import data dari File Microsoft Excel pada Microsoft Power BI. Setelah proses import data berhasil dapat dilakukan pengolahan data dengan Power BI. Untuk langkah langkah yang dilakukan dalam pengolahan data dimulai dari membuka aplikasi power BI dengan *double* klik pada file .exe-nya, setelah itu pilih meu Get Data untuk mengambil data yang akan diolah. Sebelum memilih data harus menentukan format data yang ingin digunakan kemudian pilih *connect.* Selanjutnya pilih model diagram yang digunakan untuk membuat visualisasi pada bagian menu *visualization.* Untuk menampilkan visualisasinya terdapat *Field*. Untuk mengatur tampilan visualisasi data dapat dilakukan pada menu format. Pada gambar 3.2 menunjukan tampilan ketika memilih jenis data. Pada gambar 3.4 merupakan data mentah atau *raw data* yang akan digunakan sebagai bahan untuk diolah di Microsoft Power BI. Gambar 3.3 merupakan gambaran dari proses visualisasi pada Microsoft Power BI.

 $\triangleright$  Power BI memiliki beberapa fitur, seperti berikut:

- 1. Dashboard.
- 2. Visualisasi.
- 3. Connector for Saas service.
- 4. Live connectivity to SSAS service
- 5. Power BI Designer
- Adapun manfaat dari menggunakan Power BI adalah:
	- 1. Mudah digunakan
	- 2. Reports dan Pre-built dashboard untuk solusi SaaS.
	- 3. Real-Time pembaruan dashboard.
	- 4. Menggunakan eksplorasi data intuitif bahasa yang mudah dipahami.
- 5. Koneksi hibrida aman.
- 6. Penyebaran cepat dan terintegrasi dengan sistem IT yang ada, khususnya produk Microsoft.

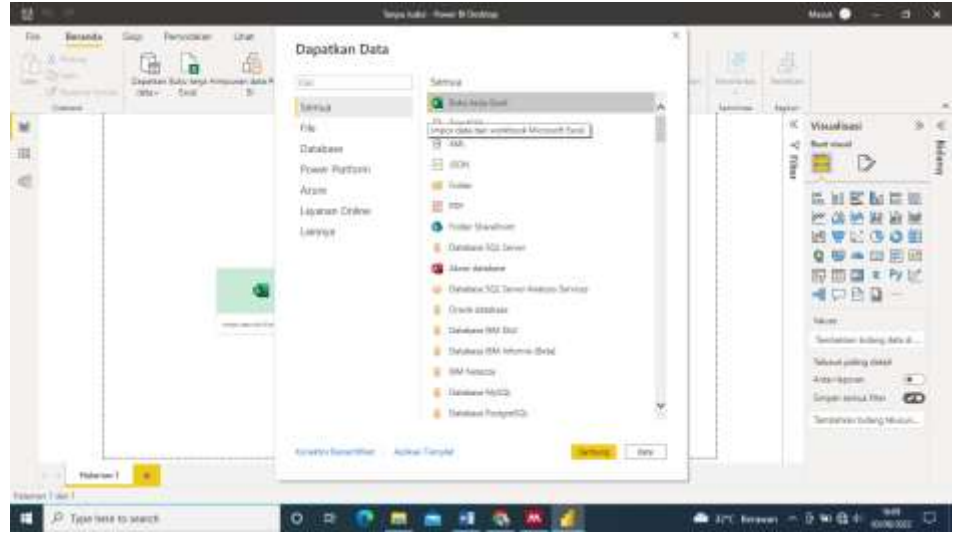

Gambar 3.2 Tampilan Pemilihan Jenis Data

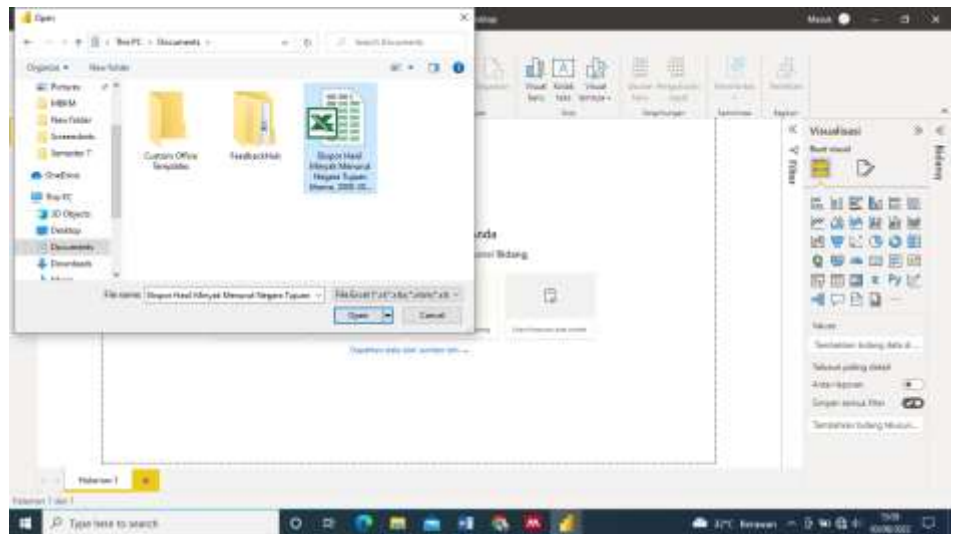

Gambar 3.3 Tampilan File Data yang Dipilih

| <b>FIFE</b><br><b>Floorers</b><br><b>BUMPT</b>                                |              | <b>Fage Layes</b> | Formate                 | <b>Timin</b> | <b>Shangow</b> | <b>Vision</b> | <b>Hole</b>                                |                 |                                                   |        |                                  |                                                                           |                                 |              |                                                                    |                                             |                                                     |                                  |                             | 11 Connects          | <b>IS SAME</b> |
|-------------------------------------------------------------------------------|--------------|-------------------|-------------------------|--------------|----------------|---------------|--------------------------------------------|-----------------|---------------------------------------------------|--------|----------------------------------|---------------------------------------------------------------------------|---------------------------------|--------------|--------------------------------------------------------------------|---------------------------------------------|-----------------------------------------------------|----------------------------------|-----------------------------|----------------------|----------------|
| $10 -$<br>G<br>Th <sub>3</sub><br>n.<br>Fade<br><b>Claimed</b><br><b>TEMP</b> | Caller<br>٠  |                   | $-1$<br><b>Park</b>     |              |                | -             | <b>START</b><br>ョ<br>⋑<br><b>Signalett</b> | π<br>$= +$<br>٠ | <b>Sent</b><br>\$1.40<br>чē<br>環<br><b>Number</b> | ÷      |                                  | <b>Gill Funnish as Sales -</b><br><b>Cill can leyen -</b><br><b>Wales</b> | <b>CO Conditional Fundament</b> |              | Dieser +<br><b>PLI</b> . Dentroy<br><b>Gill Fuernal-</b><br>Callie | <b>The Second</b><br>Đ.<br>$\mathbb{R}^n$ - | ŝV<br><b>Inches</b><br><b>Tilsy</b><br><b>Links</b> | <b>Foot N</b><br><b>Lebeck +</b> | e<br><b><i>Greaters</i></b> | 88<br><b>Senares</b> |                |
| 428                                                                           | n            |                   | <b>Amerika likelist</b> |              |                |               |                                            |                 |                                                   |        |                                  |                                                                           |                                 |              |                                                                    |                                             |                                                     |                                  |                             |                      |                |
|                                                                               |              |                   |                         |              |                |               |                                            |                 |                                                   |        |                                  |                                                                           |                                 |              |                                                                    |                                             |                                                     |                                  |                             |                      |                |
|                                                                               |              |                   |                         |              |                |               |                                            |                 |                                                   |        |                                  |                                                                           |                                 |              |                                                                    |                                             |                                                     |                                  |                             |                      |                |
| Down Haal Himaii Memest Mepeu Tutues Utama, 2000-2020                         |              |                   |                         |              |                |               |                                            |                 |                                                   |        |                                  |                                                                           |                                 |              |                                                                    |                                             |                                                     |                                  |                             |                      |                |
| <b>Higate Falcow</b>                                                          | <b>dome</b>  |                   |                         |              |                |               | ш                                          |                 | 1008                                              | ÷      | \$3.90                           | <b>AND</b>                                                                | <b>BU</b>                       | <b>BOYS</b>  | -                                                                  | <b>HEFT</b>                                 | <b>BUCK</b>                                         |                                  | <b>JOIN</b>                 | --                   | <b>Valley</b>  |
|                                                                               |              |                   |                         |              |                |               |                                            |                 |                                                   |        | <b>Band Render ( SINC Toys</b> ) |                                                                           |                                 |              |                                                                    |                                             |                                                     |                                  |                             |                      |                |
|                                                                               | 2.062.6      |                   | ou.                     |              | ACL 6          |               | $-418$                                     | 604.2           | 444                                               |        |                                  | ALL .                                                                     | Wed A                           | 449.95       | 161                                                                | 346-4                                       |                                                     |                                  |                             | kill.                | $+113$         |
| <b>Frisida Validate</b>                                                       | 380.1        | <b>SIET</b>       | Aint it                 | $1.014 -$    | MAL.           | $+12.1$       | 66L)                                       | en.             | 493.8                                             | 4441   | <b>WEB-R</b>                     | SAL:                                                                      | <b>Sike-A</b>                   | 1814         | 3.68.7                                                             | 387.8                                       | ME2                                                 | 181.8                            | 147.8                       | 118.7                | 184.7          |
|                                                                               | LESS &       | 1.298             | 274.9                   | TACL-        | <b>THA</b>     | -cx 4         | est:                                       | 4013            | <b>TEXA</b>                                       | sixte. | 1,306.4                          | ARE?                                                                      | <b>ASE</b> O                    | strik &      | 3813                                                               | 1914                                        | <b>HEA</b>                                          | 381.2                            | 283.1                       | 179.3                | 44237          |
| <b>HALL &amp; ALL</b>                                                         |              |                   | 7.3                     | $^{14}$      | 419.3          | 3.2           | idici                                      | <b>SET</b>      | 18.6                                              | 111    | 11                               | <b>E</b>                                                                  | 3.4                             | $-11$        | 113                                                                | 1.1                                         | 2.8                                                 | 411                              | 14                          | 221                  | $-41$          |
|                                                                               | <b>CREE</b>  | 1.3HT             | L. BUEL                 | 185          | (0.011)        | 2000          | 1,721.9                                    | 584             | $-404$                                            |        | LATL                             | Little                                                                    | 228.8                           | <b>AUX 4</b> |                                                                    | <b>SEL</b>                                  | irts:                                               | 2,244.4                          | sis.                        | 493.9                | TIFLE:         |
| <b>STATISTICS</b>                                                             |              |                   | \$5.5                   | 49.4         | 188.0          | 275.8         | 1144.27                                    | 3,051.0         | 101                                               |        | $+53.3$                          | <b>BRE</b>                                                                | 1848                            | 2001         | Local A                                                            | 1.818                                       | 1,050.0                                             | ANL.                             | 2014-1                      | 6.1733               | 1,119.9        |
|                                                                               |              |                   | sai a                   | 529.7        | 439.4          | 111.4         | dire la                                    | <b>List of</b>  | 409.9                                             | 466    | disk.                            | age.                                                                      | ces.                            | m            | sida.                                                              | <b>ALL</b>                                  | pide i                                              | <b>Volume</b>                    | Total:                      | 14.5                 | in the         |
|                                                                               | <b>Mark</b>  | hand, a           |                         |              |                |               |                                            |                 |                                                   |        |                                  |                                                                           | 4.8                             | $-4.1$       | 3.3                                                                | ió4                                         |                                                     | Ta a                             | 3.04 %                      | <b>TEX</b>           | $^{4+}$        |
| <b><i>CA Right Street</i></b>                                                 | <b>DOG B</b> | $-100$            | 1, 2, 3, 1              | 422.8        | WOT.3          | an i          | 38.3                                       |                 |                                                   | 44     | 461                              | 437                                                                       | 81.1                            | 13.9         | 59.4                                                               |                                             |                                                     | 93.3                             | $-1$                        | 14.1                 | 3.1            |
|                                                                               | 1,832.8      | 1,330             | 1.178.8                 | <b>RTE</b>   | HE.            | $280 -$       | 139.3                                      | 143.4           | 1964                                              | yok o  | 981                              | STP.                                                                      | 211.1                           | 157.4        | 14.1                                                               | K3D                                         | 345.4                                               | T(4,3)                           | $+0.4$ $-1$                 | <b>VERJ</b>          | 320.3          |
|                                                                               |              |                   |                         |              |                |               |                                            |                 |                                                   |        |                                  |                                                                           |                                 |              |                                                                    |                                             |                                                     |                                  | <b>LUXE</b>                 |                      | <b>BALLY</b>   |

Gambar 3.4 Data Mentah atau Raw Data

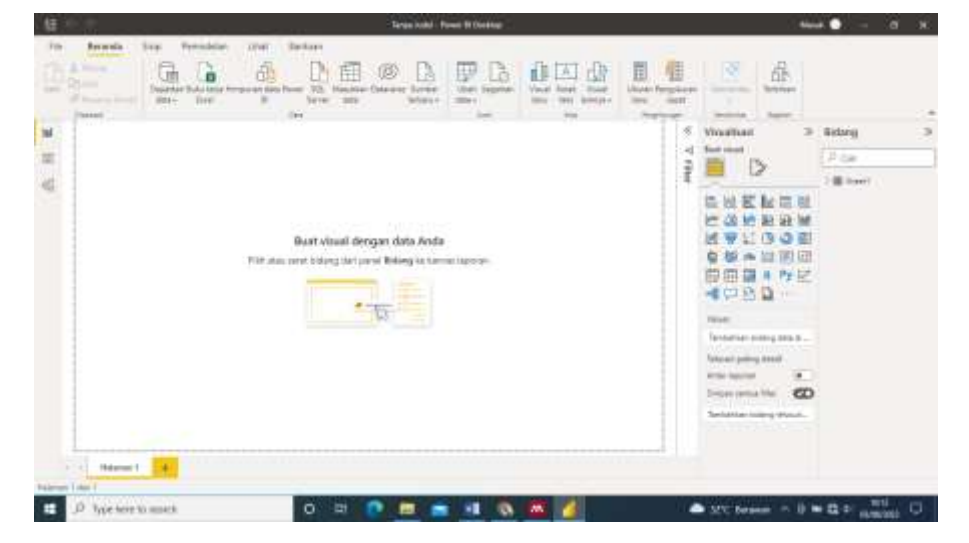

Gambar 3.5 Tampilan awal virtualisasi

| 届り                                                                                                    | Electricus of does Mountman Data Elegion Morgan - Roman DI Denktop-                                                                                                    | D.                                                                                                    | ardbidgement metalgancy 21                                                                                       | $\bullet$                                                      |                |
|----------------------------------------------------------------------------------------------------|----------------------------------------------------------------------------------------------------|----------------------------------------------------------------------------------------------------|----------------------------------------------------------------------------------------------------|----------------------------------------------------------------|----------------|
| Frie<br>Modeling<br><b>Horne</b><br><b>Injust</b><br>Gel<br>withhold hall +<br>distan-<br>Clubraw 2                                                                          | Helix<br><b>View</b><br>$\mathbb{A}$<br>祖王<br>活<br>EВ<br>Behiel<br>Tiska<br>Transfere<br>w<br>date-<br>Server<br>diché<br>Tiriki<br><b>SOUTH</b><br><b><i><u>COLLARE</u></i></b><br><b>Station</b> | E<br>畐<br>語<br>Givin<br>More<br>wants -<br><b>INFORMATION</b><br>CASINA                                                                           | å.<br>œ<br><b>Baker</b><br><b>Telesting</b><br><b>STONE</b>                                                      |                                                                |                |
| Growth Worker ware in Shaper Jan Howard<br>kt                                                                                                    | Senius Salembia Lage Challed                                                                                                    | V Fitters                                                                                                    | Visualizations                                                                                                   | Wields:                                                        | $\chi_{\rm P}$ |
| $\sim$                                                                                                    |                                                                                                    | $D$ Samth                                                                                                    | <b>Build visual</b><br>D                                                                                         | P temh                                                         |                |
| $\sim$                                                                                                    |                                                                                                    | Titlete bei Hild jagger                                                                                                    |                                                                                                    | DE Swert                                                       |                |
| Lincol Forestoner Region Found Elizabeth Lincoln<br>Impact the considered the state of their filling limit that the filling of the control of the control of the con-<br>$=$ | $\frac{1}{2}$<br>$-$<br>$\sim$<br>arms.<br><b>Security</b><br>≕                                                                                                    | Linux.<br>14.146<br><b>Film Sale</b><br>whether the control in the party<br>A hand theirs<br>Shew lives when the value.<br>to less than<br>$\sim$ | 匹<br>超声阻<br>ε<br>m<br>地址<br>æ<br><b>WE ME</b><br>ゆ田<br>(1)<br>w<br>₩<br>国國<br>IJ<br>п<br>皿<br>87<br>●口目見聞る<br>V6 | > III Food<br>> 图 Slaint3<br>2 BB Showed<br><b>W</b> Swell (5) |                |
|                                                                                                    |                                                                                                    | $M = 4$ and $CD = 0$<br>÷                                                                                                    | <b>Mallador</b><br>and in the company of the<br>Add data belik here.                                             |                                                                |                |
| -----                                                                                                    | $-1 - 1 - 1$                                                                                                    | <b>Hawker</b>                                                                                                    | <b>GOT Homain</b>                                                                                                |                                                                |                |
| .                                                                                                    | -----                                                                                                    | Add data fields here                                                                                                    | Directment<br>9.0<br><b>CTD</b><br>Kings of Sheep                                                                |                                                                |                |
| <b>Floor: 1</b><br>Napid 1411                                                                                                    |                                                                                                    |                                                                                                    | Add (69 through fields have)<br>----                                                                             | 5410<br>$-1$                                                   | $-12$          |

Gambar 3.6 Proses Virtualisasi Data